## **Insteon - Feature #889**

# **Add content to device report**

11/11/2014 01:40 AM - Luke Murphey

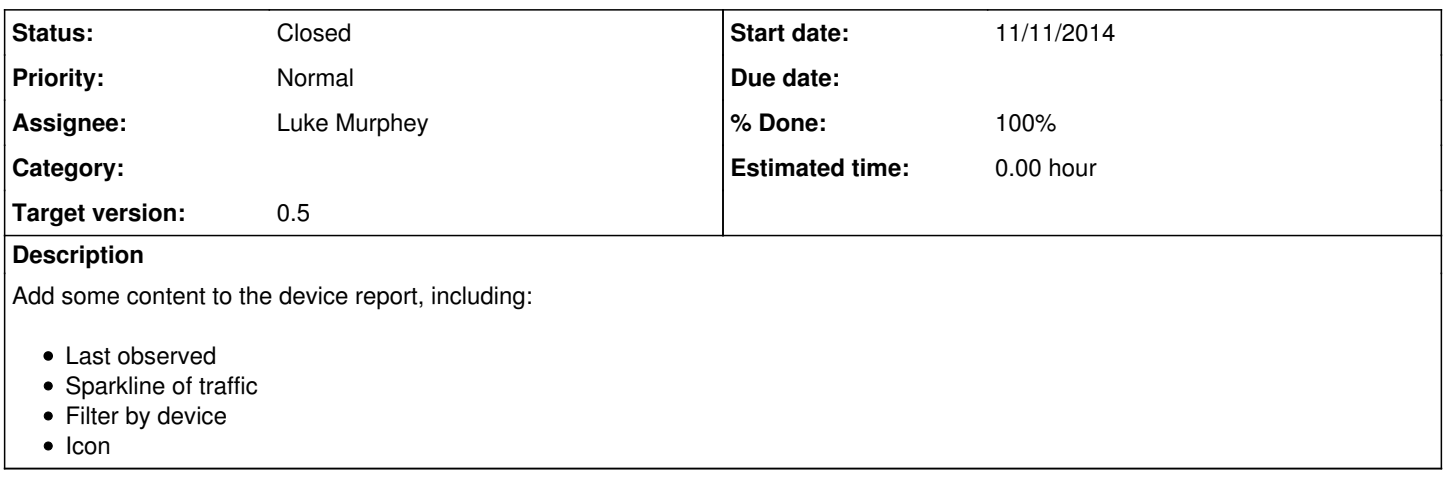

### **History**

#### **#1 - 11/11/2014 01:40 AM - Luke Murphey**

*- Subject changed from Add items to device report to Add content to device report*

#### **#2 - 01/09/2015 06:54 AM - Luke Murphey**

*- Status changed from New to Closed*

*- % Done changed from 0 to 100*